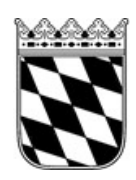

Landratsamt Rottal–Inn

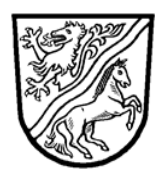

# **Führungszeugnis zur Vorlage bei einer Behörde gem. § 30 Abs. 5 BZRG Merkblatt für Berufsbetreuer**

## **1**. **Rechtsgrundlage**

Gem. § 24 Abs. 1 Satz 2 Nr. 1 BtOG ist dem Antrag auf Registrierung als Berufsbetreuer zur Feststellung der persönlichen Eignung und Zuverlässigkeit ein (einfaches) Führungszeugnis nach § 30 Abs. 5 BZRG vorzulegen. Wird dieses nicht vorgelegt, liegt kein vollständiger Antrag vor und dieser ist abzulehnen.

Weiterhin ist alle drei Jahre im Rahmen der Mitteilungs- und Nachweispflichten ein neues Führungszeugnis gem. § 30 Abs. 5 BZRG vorzulegen (§ 25 Abs. 1 Satz 2 Nr. 2 BtOG).

#### **2**. **Kosten**

Es fallen Kosten i.H.v. 13,00 € für das Führungszeugnis an (Stand: 01. Juni 2024).

## **3**. **Inhalt des Führungszeugnisses gem. § 30 Abs. 5 BZRG**

Inhalte des Führungszeugnisses zur Vorlage bei einer Behörde können – soweit vorliegend – sein:

- strafrechtliche Verurteilungen
- Widerruf eines Waffenscheins
- Widerruf einer Gewerbeerlaubnis
- Entscheidungen über eine mögliche Schuldfähigkeit
- Entscheidungen über die gerichtlich angeordnete Unterbringung in einem psychiatrischen Krankenhaus

#### **4**. **Einholen des Führungszeugnisses bei der Gemeinde**

Sie beantragen das Führungszeugnis bei Ihrer Gemeinde, ggf. müssen Sie einen Identitätsnachweis vorlegen. Der Zweck der Erteilung lautet: **Registrierung als Berufsbetreuer**.

Das Führungszeugnis ist zu übersenden an:

Landratsamt Rottal-Inn Betreuungsstelle, Stammbehörde Ringstraße 4 – 7 84347 Pfarrkirchen

Bitte lassen Sie sich eine Bestätigung ausstellen und uns diese zukommen. Alternativ kann Ihre Gemeinde uns diese Bestätigung auch direkt zukommen lassen. Dies hilft uns, den weiteren zeitlichen Ablauf des Registrierungsverfahrens abschätzen zu können.

## **5**. **Einholen des Führungszeugnisses online**

Sie haben die Möglichkeit, auf dem Online-Portal des Bundesamts für Justiz das Führungszeugnis online zu beantragen. Die URL lautet: <https://www.fuehrungszeugnis.bund.de/>

Sie benötigen zur digitalen Antragsstellung:

- Ihren elektronischen Personalausweis bzw. Ihren elektronischen Aufenthaltstitel (die Online-Ausweisfunktion muss freigeschaltet sein),
- $\bullet$  Ihre sechsstellige PIN,
- ein geeignetes Smartphone oder ein Kartenlesegerät,
- eine Software für die sichere Verbindung zwischen Ausweis und Computer und
- eine digitalisierte Version der Aufforderung.

Sie werden im Online-Portal des Bundesamtes für Justiz durch den Bestellprozess geführt.

#### **6**. **Weitere Hinweise** (Übersendung, Einsicht, Datenschutz)

Das Führungszeugnis gem. § 30 Abs. 5 BZRG wird dem Landratsamt Rottal-Inn, Betreuungsstelle, unmittelbar vom Bundesamt für Justiz übersandt.

Bei vorliegenden Eintragungen können Sie verlangen, dass das Führungszeugnis an ein von Ihnen benanntes Amtsgericht geschickt wird, damit Sie es vorab einsehen können. Nach der Einsichtnahme entscheiden Sie, ob das Amtsgericht das Führungszeugnis an das Landratsamt Rottal-Inn, Betreuungsstelle, weiterleiten soll oder ob das Führungszeugnis durch das Amtsgericht vernichtet werden soll.

Auf Verlangen hat das Landratsamt Rottal-Inn, Betreuungsstelle, Ihnen Einblick in das Führungszeugnis zu gewähren.

Hinweise zum Datenschutz finden Sie unter [www.rottal-inn.de/datenschutz](http://www.rottal-inn.de/datenschutz).